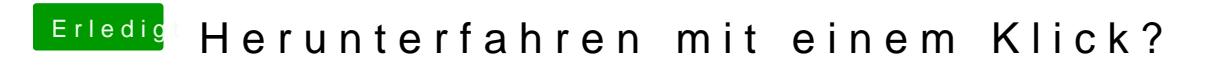

Beitrag von Harper Lewis vom 7. November 2018, 14:50

Fast vergessen: Bei gedrückter alt-Taste auf den Apfel in der Menüleiste > F